## *locoh-xy Functions*

| <b>Function</b>                               | <b>Description</b>                                                                             |
|-----------------------------------------------|------------------------------------------------------------------------------------------------|
| Create a locoh-xy object                      |                                                                                                |
| xyt.lxy                                       | Create a <i>lxy</i> object                                                                     |
| move.lxy                                      | Convert a Move object from the move <sup>1</sup> package to a $lxy$ object                     |
| <b>Manipulate and Manage locoh-xy objects</b> |                                                                                                |
| summary                                       | View a summary of an lxy object                                                                |
| lxy.save                                      | Save a lxy object to disk using an intelligent file name                                       |
| lxy.repair                                    | Repair a lxy object                                                                            |
| lxy.merge                                     | Merge two lxy objects together                                                                 |
| lxy.subset                                    | Create a new lxy object containing a subset of points                                          |
| lxy.id.new                                    | Assign new id value(s)                                                                         |
| lxy.anv.add                                   | Add an ancillary variable                                                                      |
| lxy.proj.add                                  | Add projection information                                                                     |
| lxy.reproject                                 | Reproject locations                                                                            |
| lxy.gridanv.add                               | Add ancillary values from one or more rasters                                                  |
| <b>Clean and Thin Data</b>                    |                                                                                                |
| lxy.thin.bursts                               | Thin out short-timed 'bursts' of points which were an artifact of the recording                |
|                                               | hardware                                                                                       |
| lxy.thin.byfreq                               | Selectively remove points to achieve a common time period and/or sampling                      |
|                                               | frequency for a lxy object containing the locations for multiple individuals.                  |
| <b>Selecting Space-Time Balance</b>           |                                                                                                |
| lxy.ptsh.add                                  | Find the values of 's' that achieve a range of proportion of time selected hulls               |
| lxy.plot.ptsh                                 | Plot s-values v. the proportion of time-selected hulls                                         |
| lxy.plot.sfinder                              | Plot the values of s which equalize the spatial and temporal terms in TSD                      |
| lxy.plot.tspan                                | Plot the distribution of the time span of nearest neighbors for different values of s          |
| lxy.plot.mtdr                                 | Plot distribution of the ratio the maximum theoretical distance ratio for nearest<br>neighbors |
| <b>Identify Nearest Neighbors</b>             |                                                                                                |
| lxy.amin.add                                  | Compute a value that ensures all points have enough neighbors                                  |
| lxy.nn.add                                    | Identify nearest neighbors                                                                     |
| <b>Plotting functions</b>                     |                                                                                                |
| plot                                          | Plot an lxy object                                                                             |
| hist                                          | Create histograms of the properties of a lxy object, including step length, speed, and         |
|                                               | sampling interval                                                                              |
| lxy.plot.freq                                 | Plot the number of observations and/or sampling interval over time                             |
| lxy.plot.pt2ctr                               | Plot the distance of each point to the centroid to help find the periodicity of 'natural'      |
|                                               | cycles in the data                                                                             |
| <b>Export locoh-xy objects</b>                |                                                                                                |
| lxy.exp.csv                                   | Export a <i>lxy</i> object to a csy file                                                       |
| lxy.exp.mov                                   | Prepare frames for animation; create QuickTime video (or other video formats with              |
|                                               | a different encoder tools)                                                                     |
| lxy.exp.kml                                   | Export locations and time stamps to kml for animation in Google Earth                          |
| lxy.exp.shp                                   | Export to shapefile format                                                                     |

<sup>&</sup>lt;sup>1</sup> <http://cran.r-project.org/web/packages/move/>

## **locoh-hullset functions**

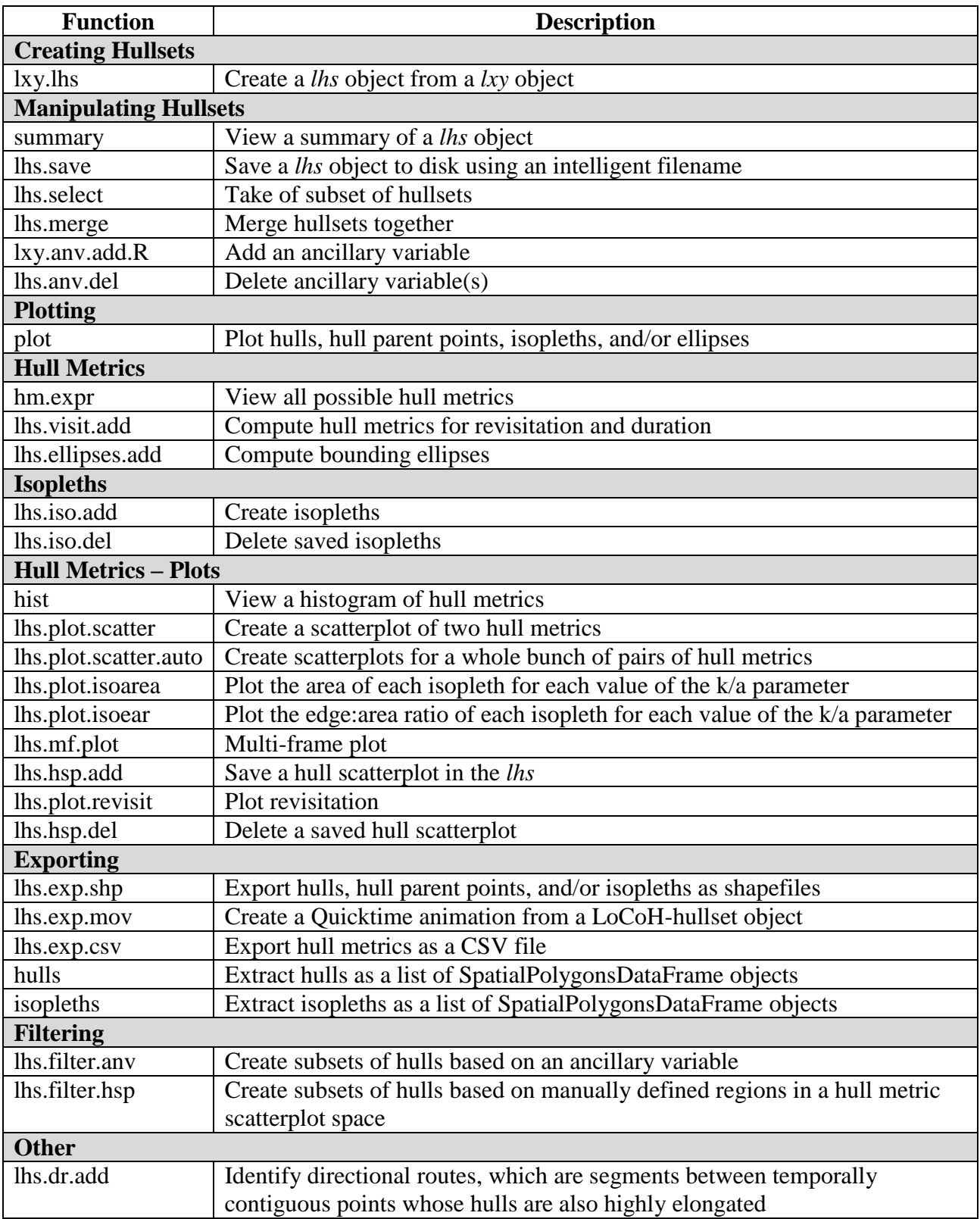

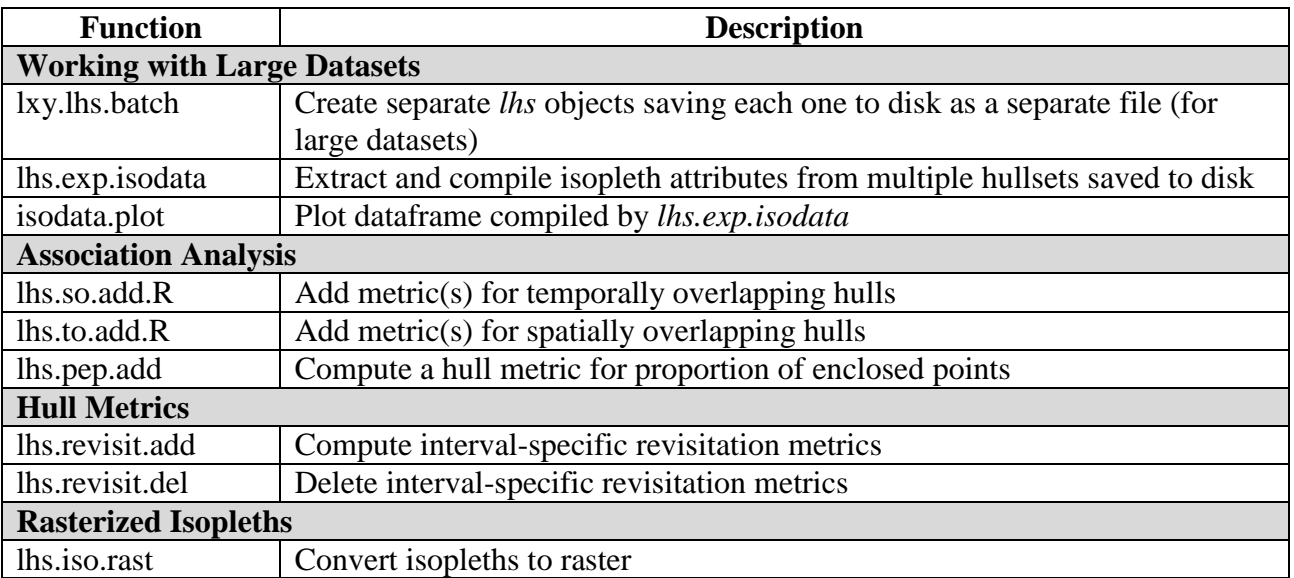

## **tlocoh.dev functions (development package)**